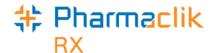

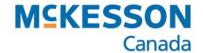

## **Keyboard Shortcuts from the Workbench**

The Workbench has keyboard shortcuts that can be used to create new and refill prescriptions, as well as open the Patient, Doctor, and Drug navigator windows.

**Note:** The following shortcuts can <u>only</u> be used when the Workbench is displayed on the screen. They <u>will not</u> work from any other windows or folders.

- To open the **Patient** Navigator button
- To open the **Doctor** Navigator button.
- To open the **Drug** Navigator button.
- To open the **New** Prescription window on the Workbench.
- To open the **Refill** Prescription window on the Workbench.